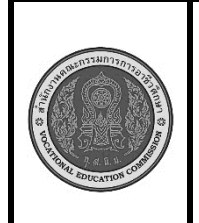

**สาขาวิชา :** เทคโนโลยีสารสนเทศ **ชื่อวิชา : การพิมพ์ดีดแบบสัมผัส รหัสวิชา : 30900-0006 งาน : การพิมพ์ตัวอักษรแป้น อ ิท ื แ ม**

**ใบสั่งงาน 4 แผ่นที่ : 1**

**หน้าที่**

**คำสั่ง** ให้ฝึกพิมพ์ ตามแบบที่กำหนดจงจำไว้ว่าสายตาต้องมองอยู่ที่แบบฝึกหัดเท่านั้น อย่าหันกลับไปมองแป้นอักษร ที่แป้นพิมพ์เด็ดขาด

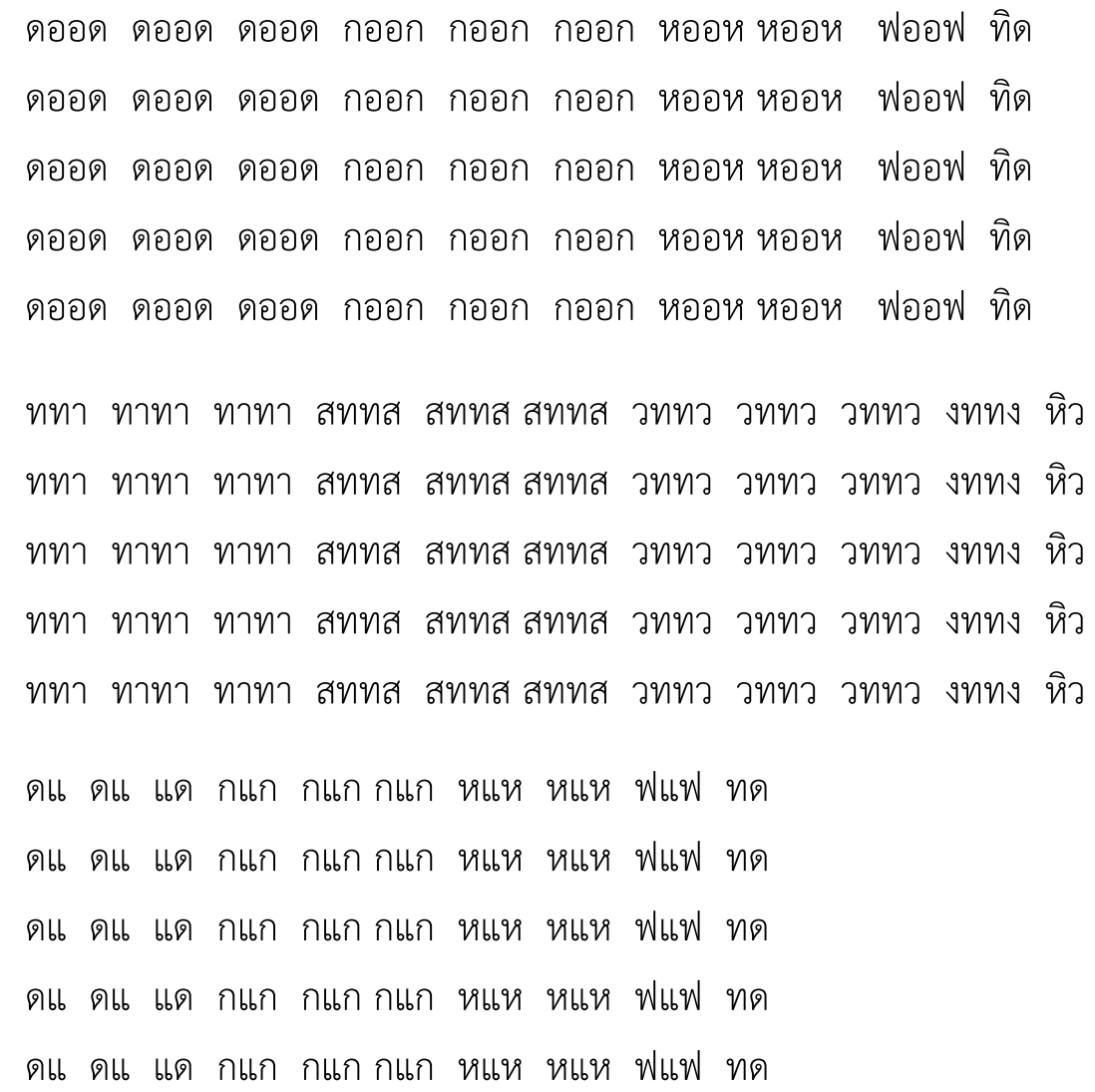

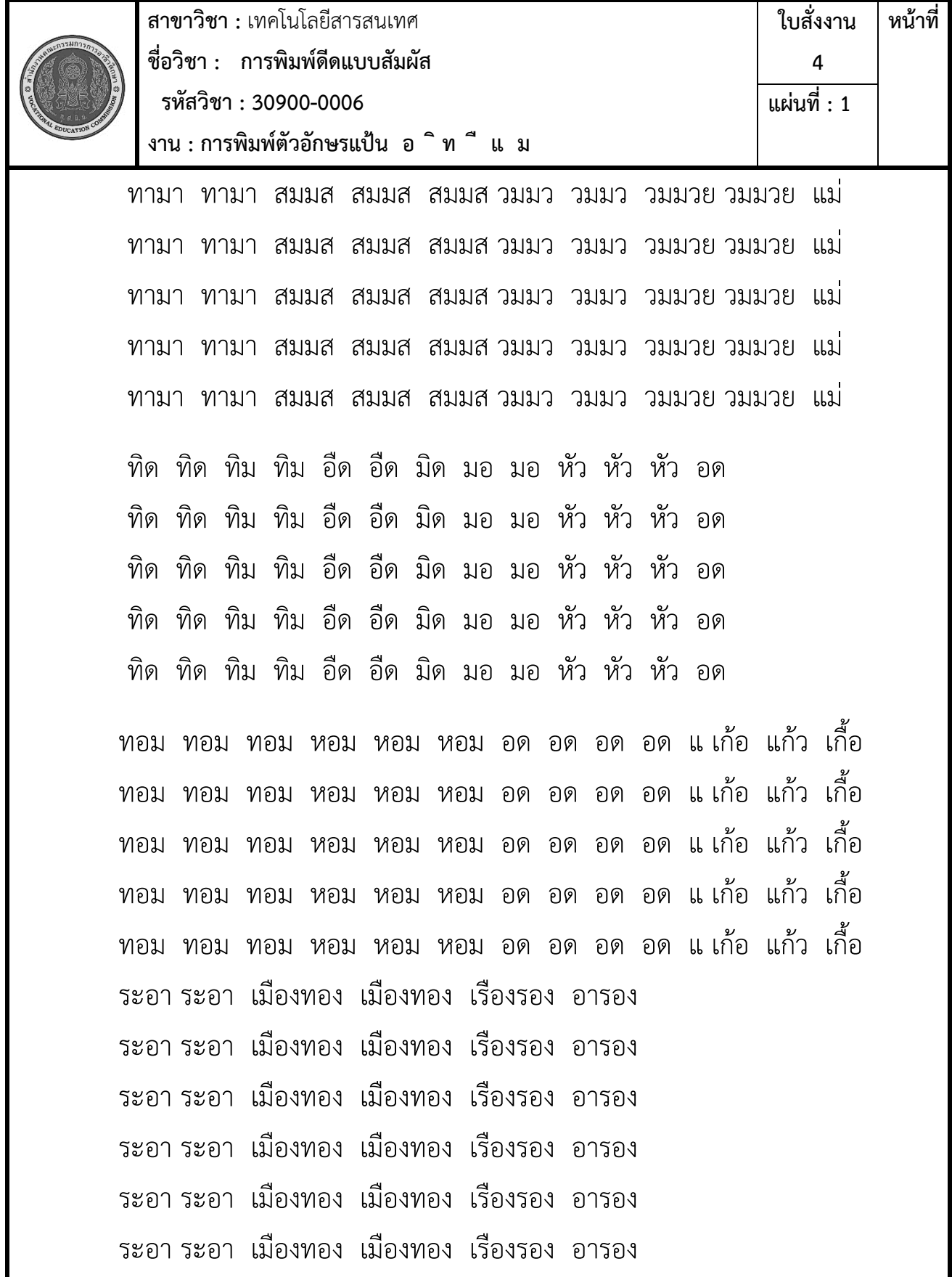

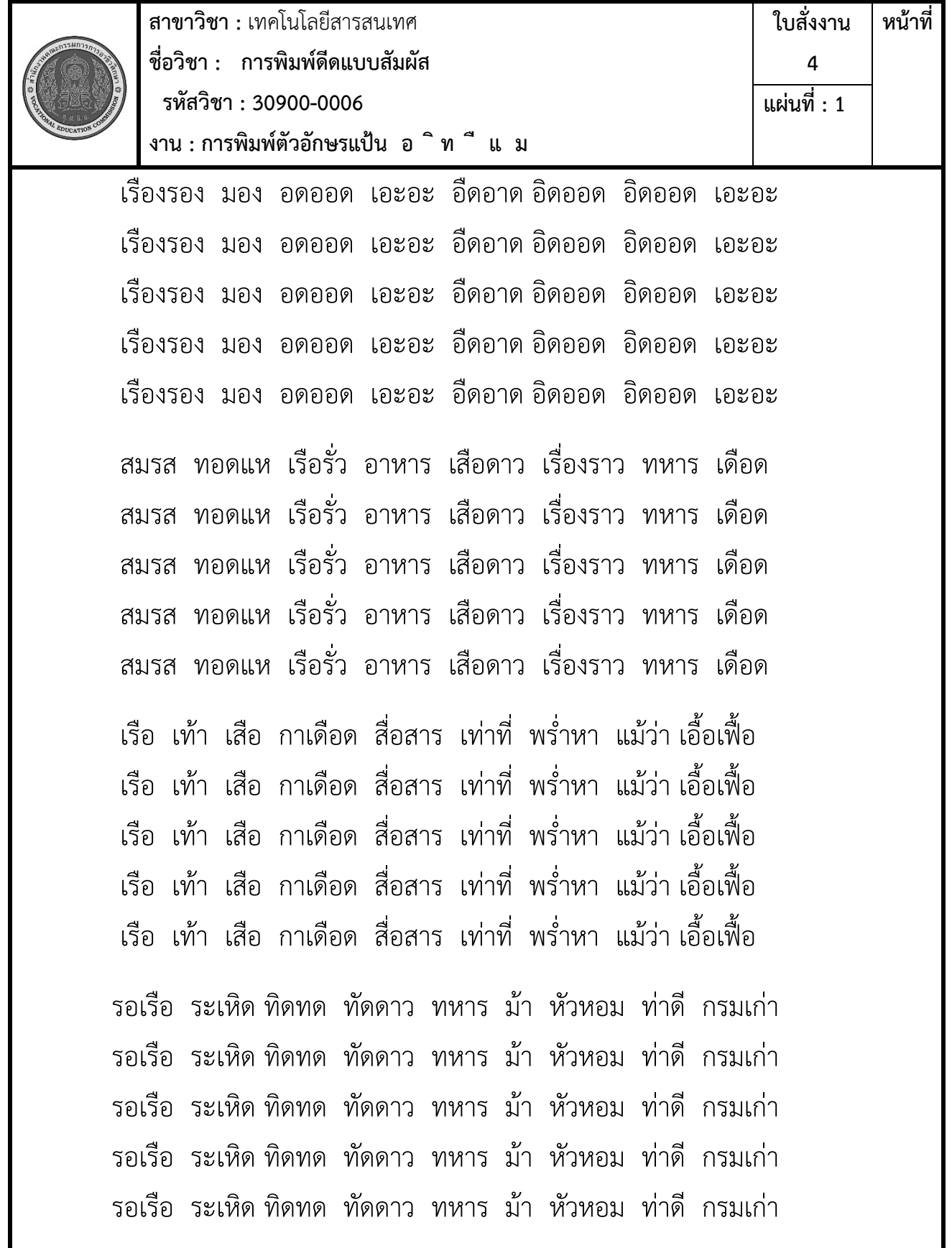

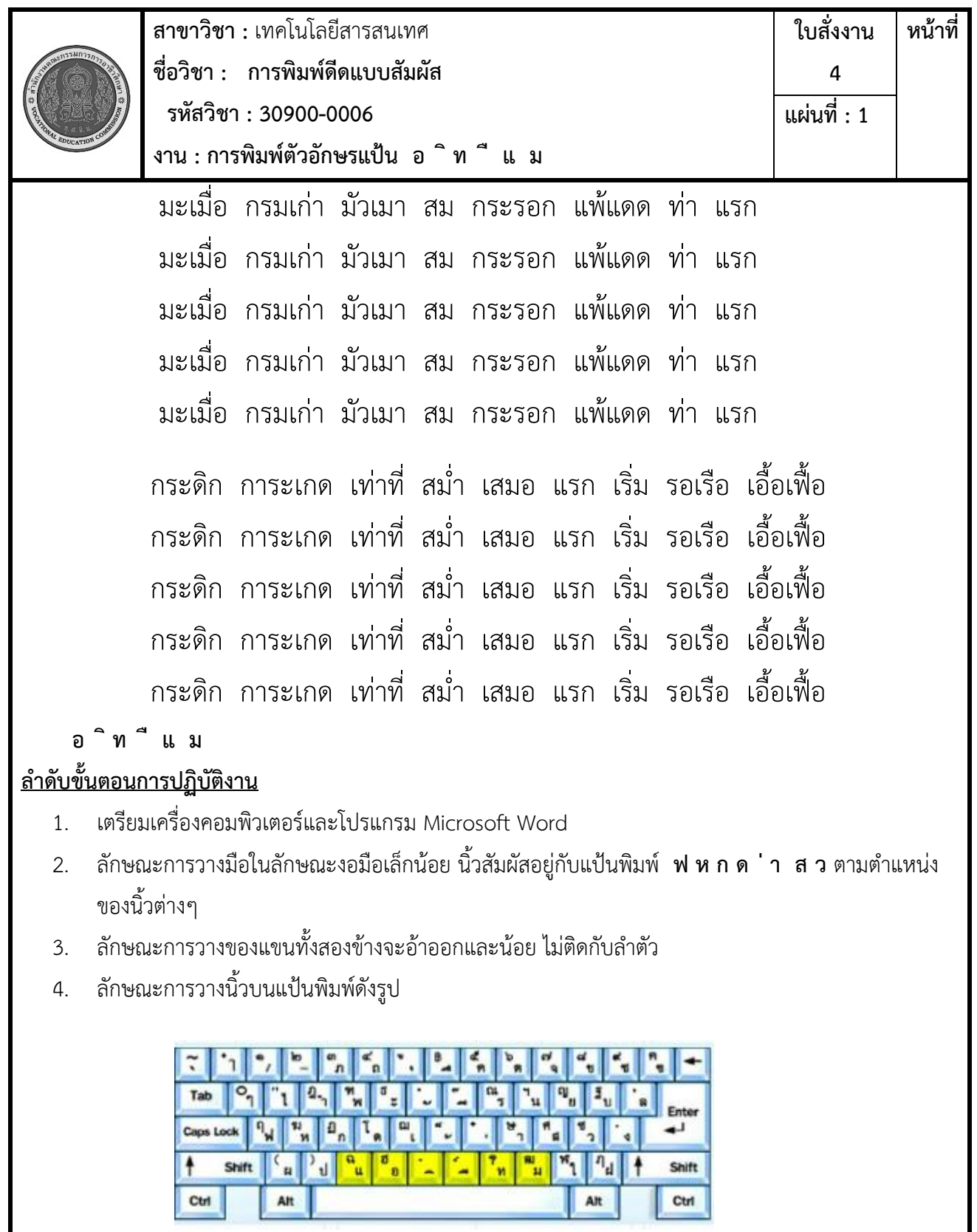

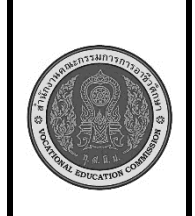

**สาขาวิชา :** เทคโนโลยีสารสนเทศ **ใบสั่งงาน หน้าที่ ชื่อวิชา : การพิมพ์ดีดแบบสัมผัส 4 รหัสวิชา : 30900-0006 แผ่นที่ : 1 งาน : การพิมพ์ตัวอักษรแป้น อ ิท ื แ ม** แป๊น อ ้คำวนิ้ว ขี้ข้าย ลงมา พิมพ์ที่แป็น  $\overline{a}$ 

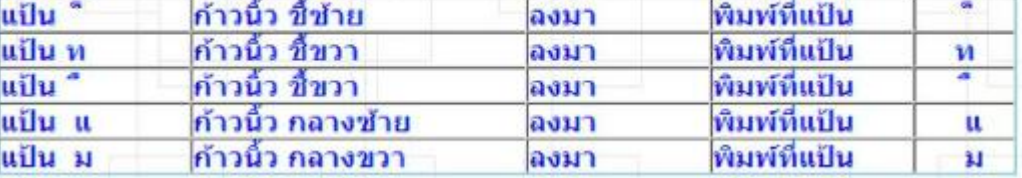

5. การก้าวนิ้ว ตามปกตินิ้วจะต้องวางอยู่ที่แป้นเหย้าประจำแต่เมื่อต้องการพิมพ์แป้นอักษรอื่นที่ใม่ใช่แป้น เหย้าให้ก้าวนิ้วไปพิมพ์ทีละนิ้ว เมื่อพิมพ์เสร็จแต่ละนิ้วให้ดึงนิ้วกลับแป้นเหย้า ประจำทันที

การวางนิ้ว วางที่แป้นเหย้า

- แป้น อ ก้าวนิ้ว ชี้ซ้าย ขึ้นไปพิมพ์ที่แป้น อ แป้น **ิ** ก้าวนิ้ว ชี้ซ้าย ขึ้นไปพิมพ์ที่แป้น ิ แป้น ท ก้าวนิ้ว ชี้ขวา ขึ้นไปพิมพ์ที่แป้น **ท** แป้น ื ก้าวนิ้ว ชี้ขวา ขึ้นไปพิมพ์ที่แป้น **ื** แป้น แก้าวนิ้ว กลางซ้าย ขึ้นไปพิมพ์ที่แป้น แ แป้น **ม** ก้าวนิ้ว กลางขวา ขึ้นไปพิมพ์ที่แป้น ม
- 6. เริ่มพิมพ์ตามแบบที่กำหนดให้

7. บันทึกข้อมูลให้ ชื่อ Test04\_รหัสสามตัวท้าย

8. ตรวจสอบ ความเรียบร้อย

ในการก้าวนิ้วที่แป้นอักษรใดก็ตาม ต้องอย่าลืมว่าต้องรีบดึงนิ้วกลับมาแป้นเหย้าเสมอ ในการเคาะเว้นวรรค แต่ละครั้งต้องใช้นิ้วหัวแม่มือขวาเคาะเท่านั้น

## **เครื่องมือและอุปกรณ์**

- 1. เครื่องคอมพิวเตอร์
- 2. โปรแกรม Microsoft Word

## **เวลาในการปฏิบัติงาน**

30 นาที

https://slideplayer.in.th/slide/2840338/